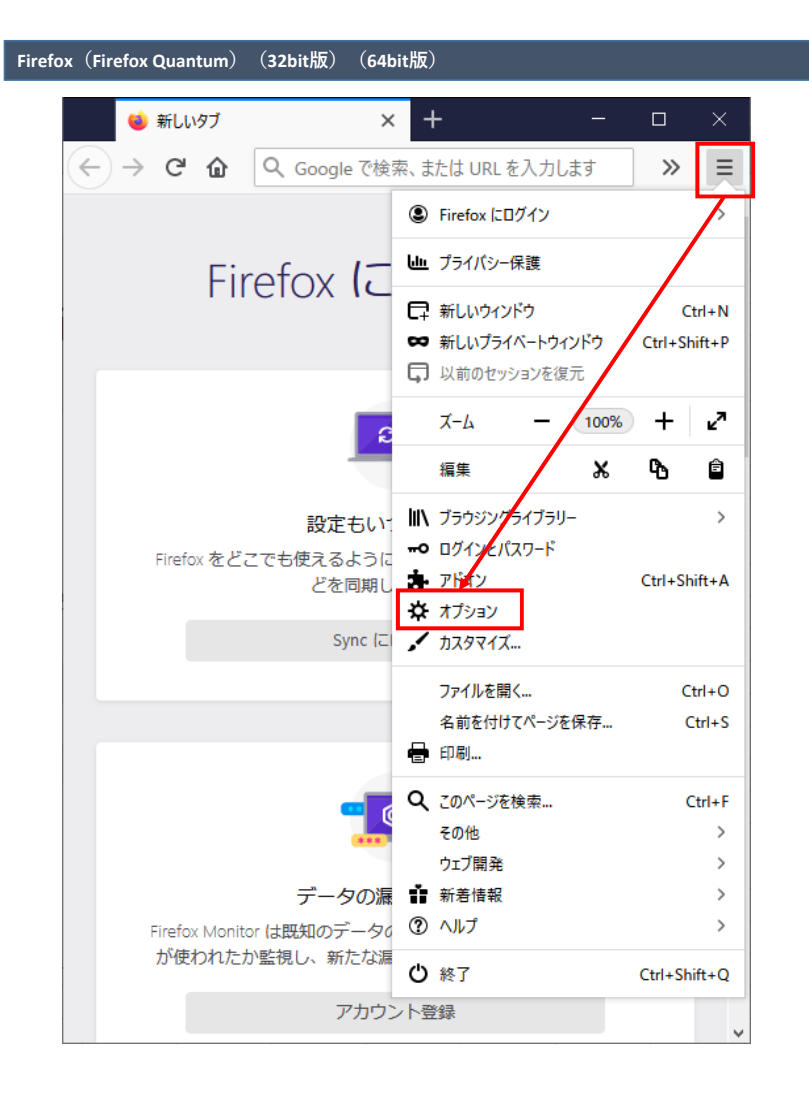

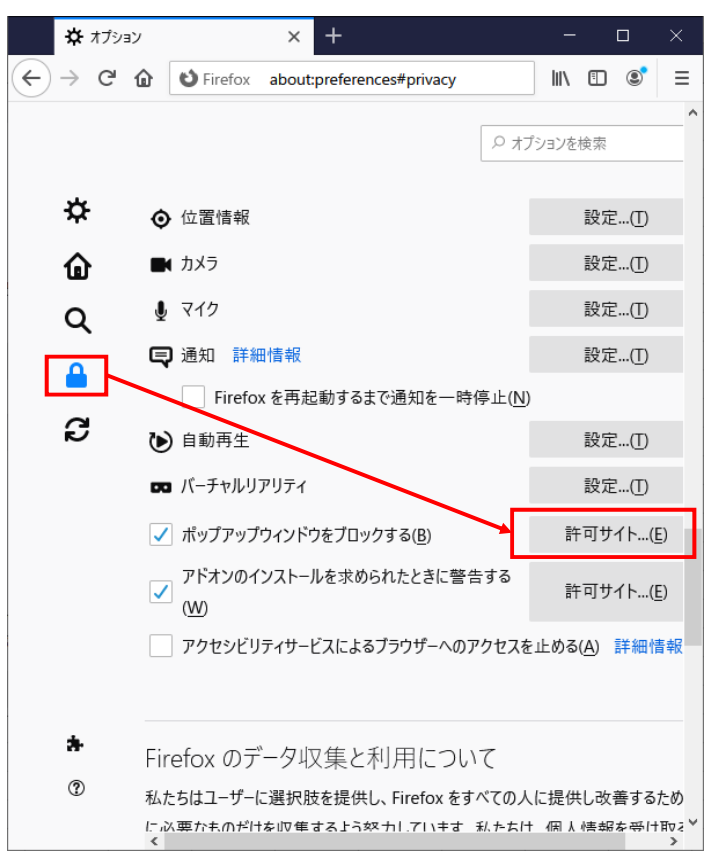

## アドレスをコピーして

ウェブサイトのアドレス欄に張り付けてください

https://www.billingstation.ntt.com

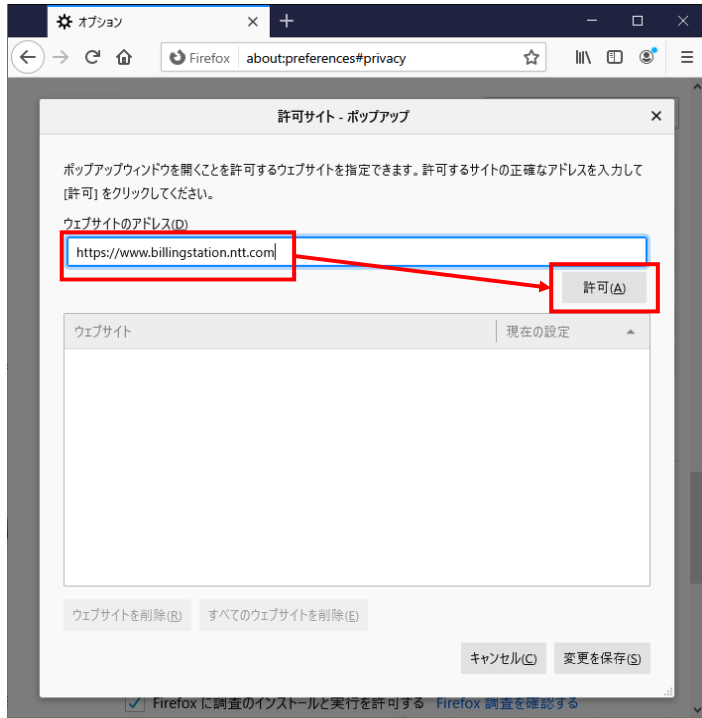

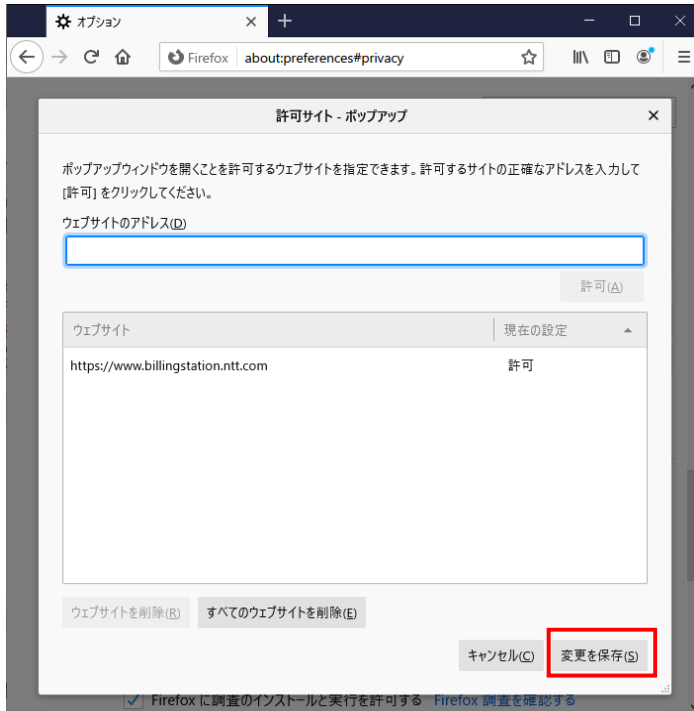